## **Chapter 1: Getting Started with TensorFlow 2.0**

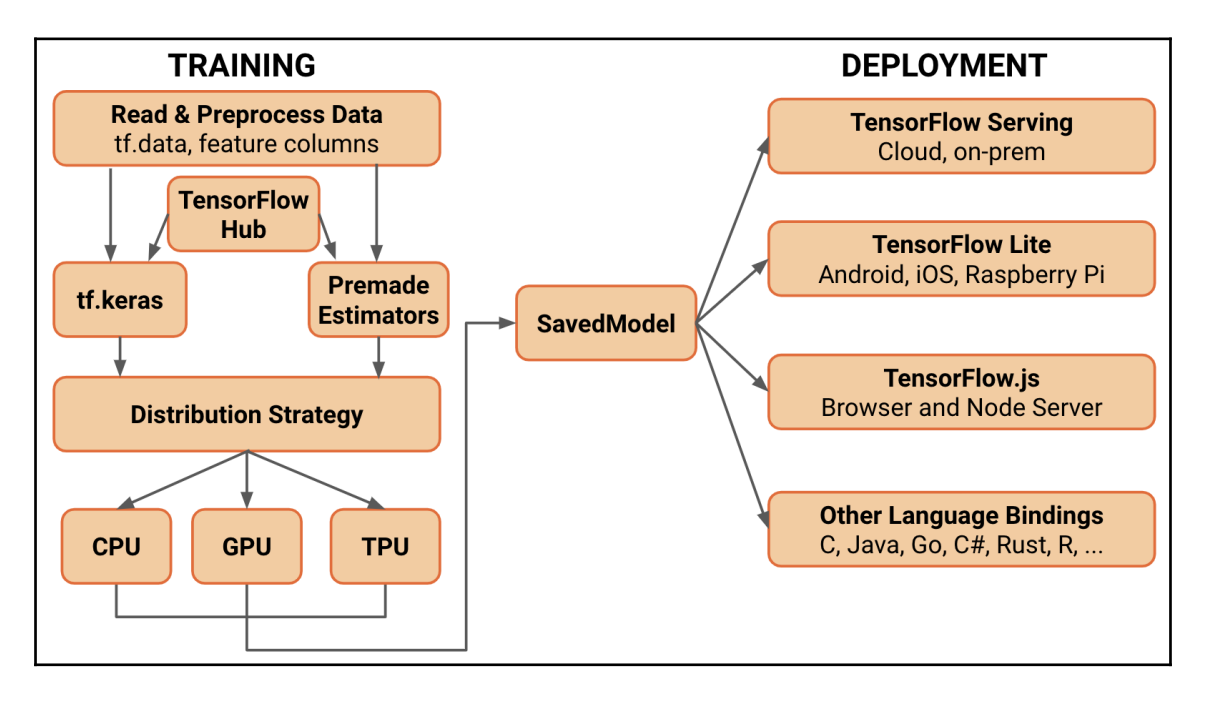

## **Chapter 3: Designing and Constructing Input Data Pipelines**

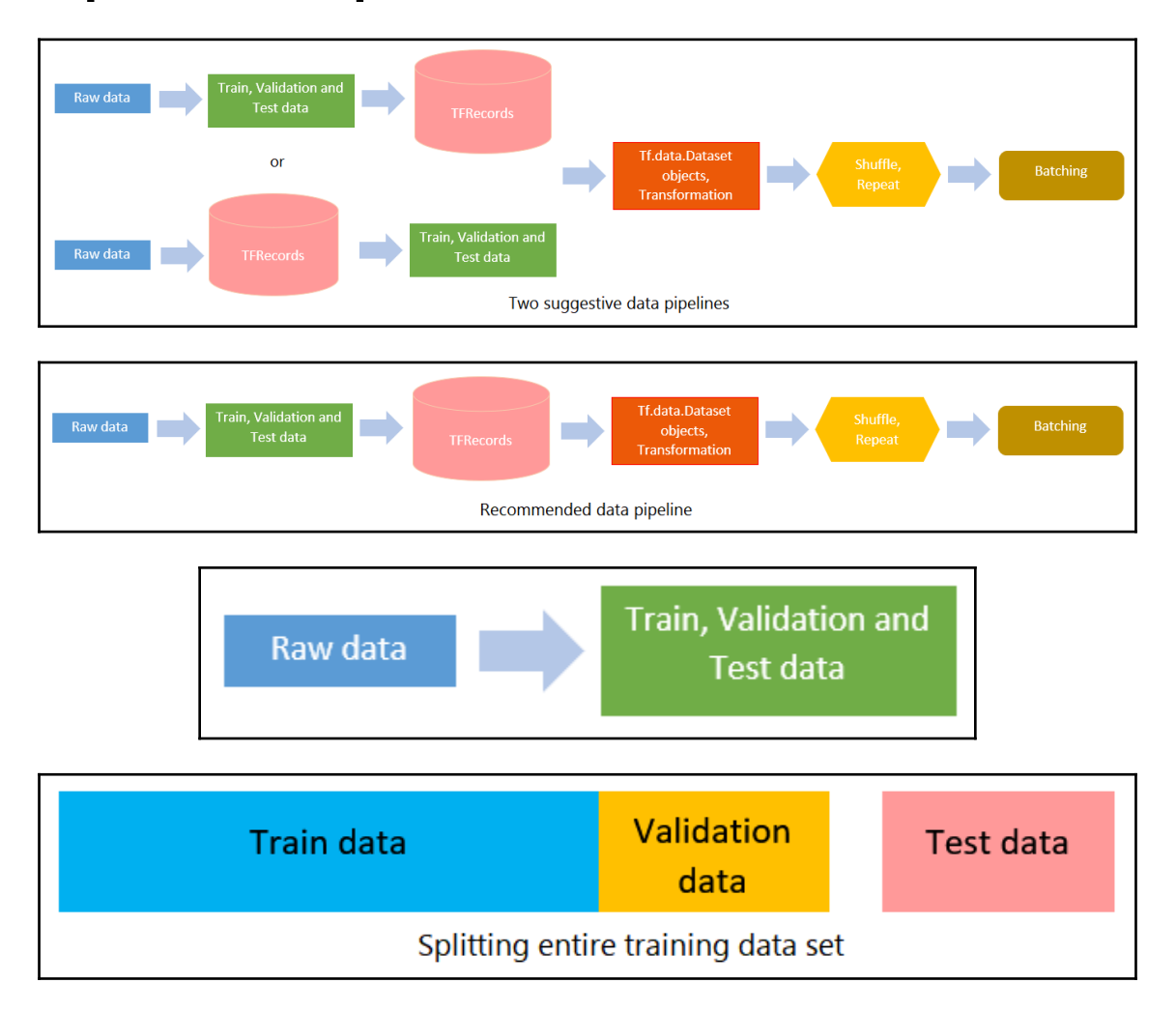

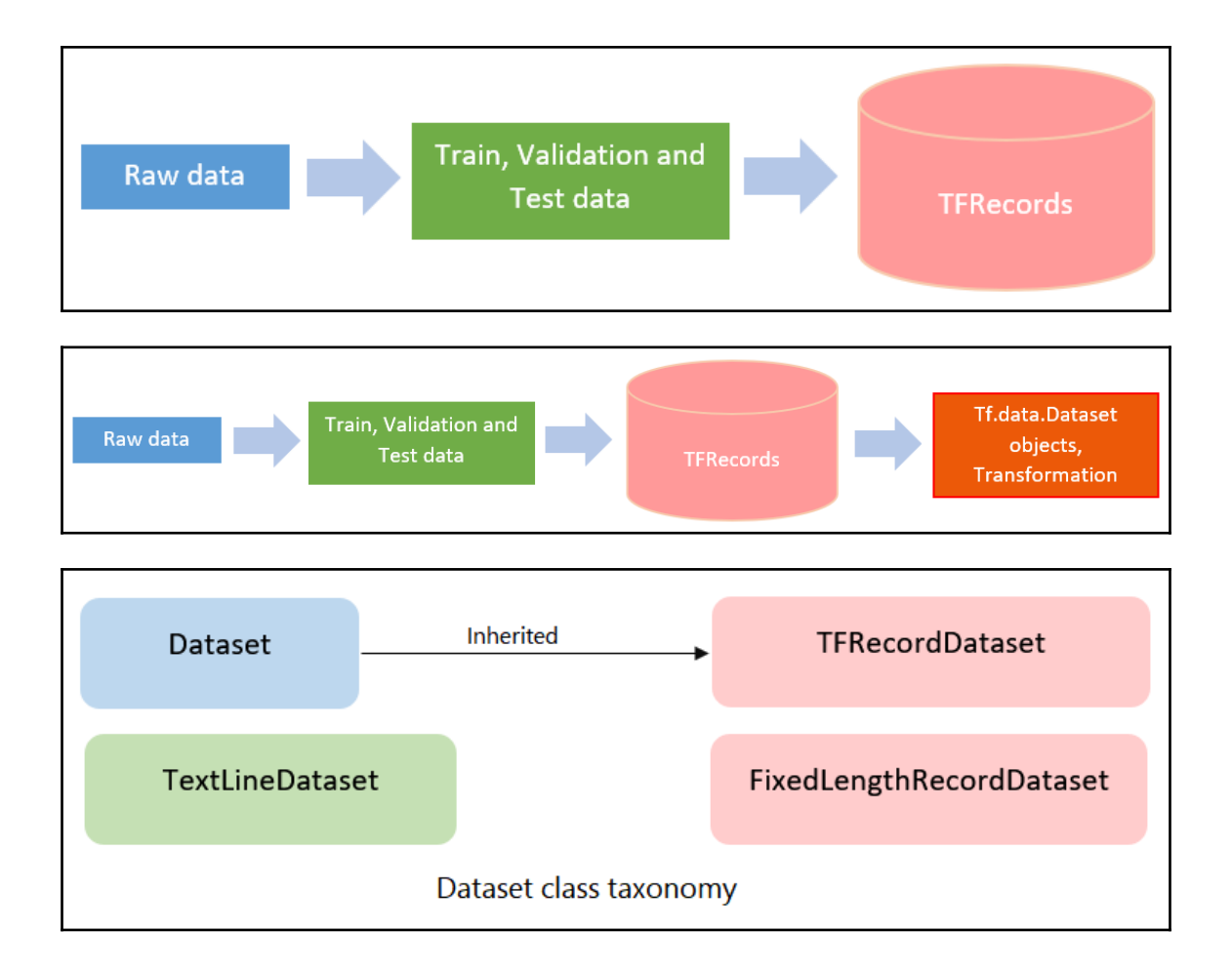

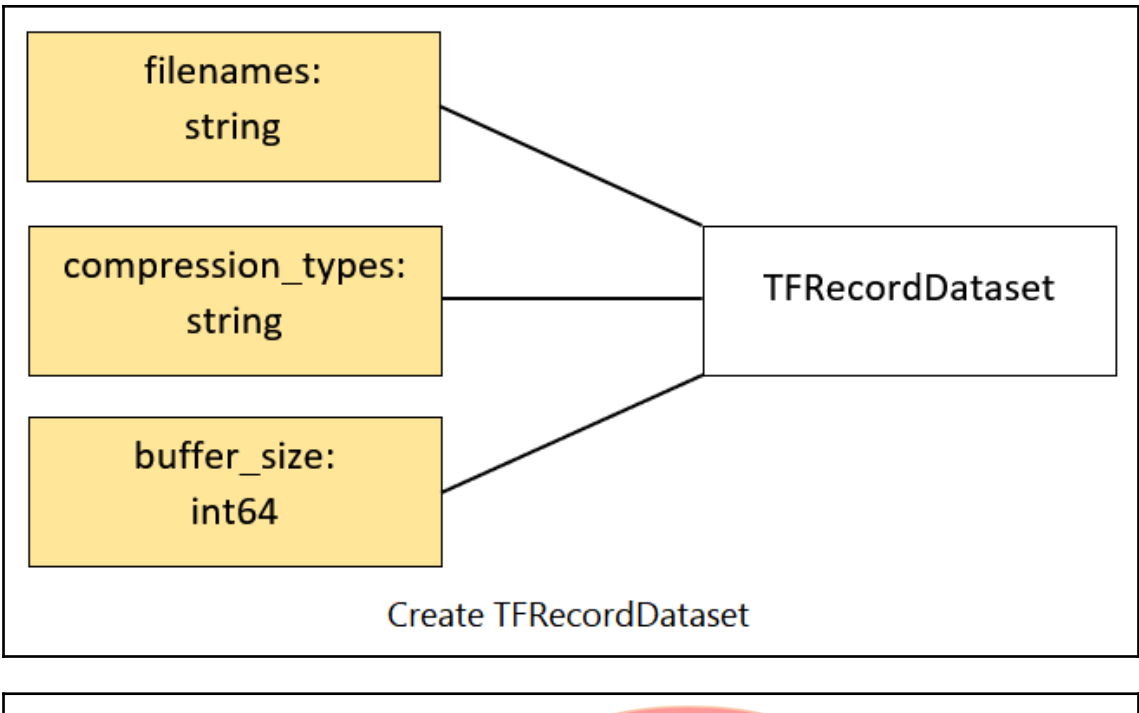

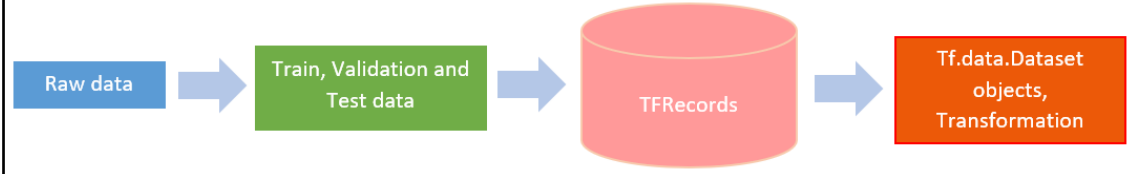

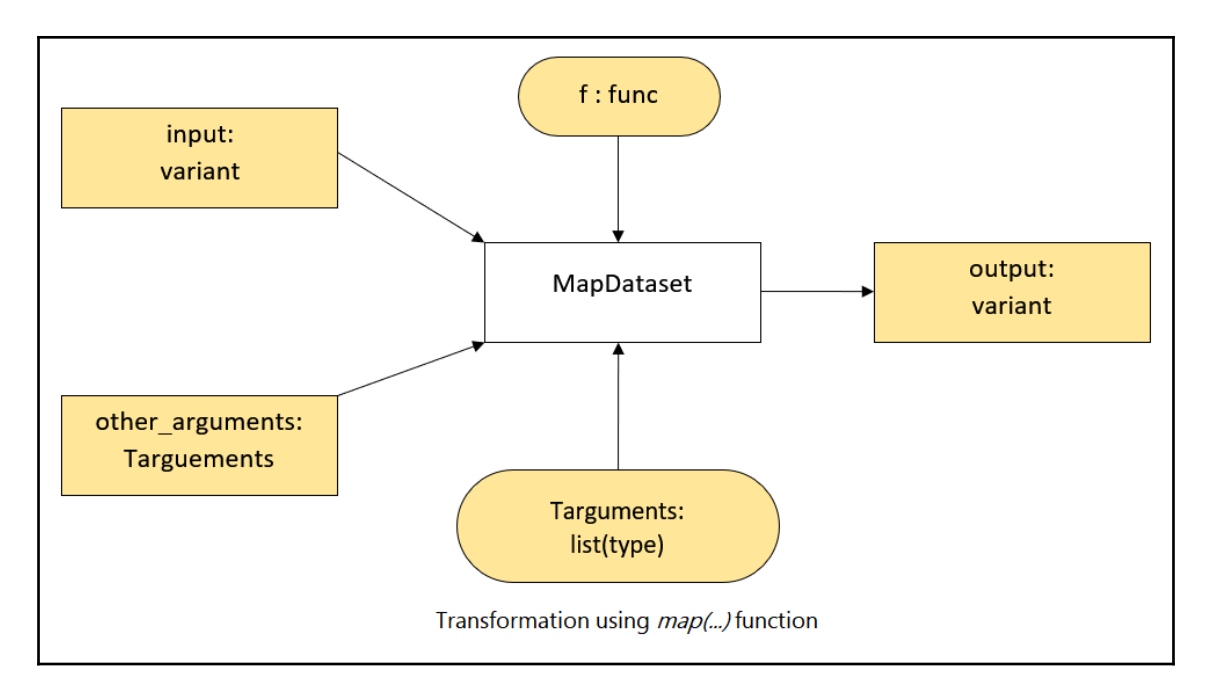

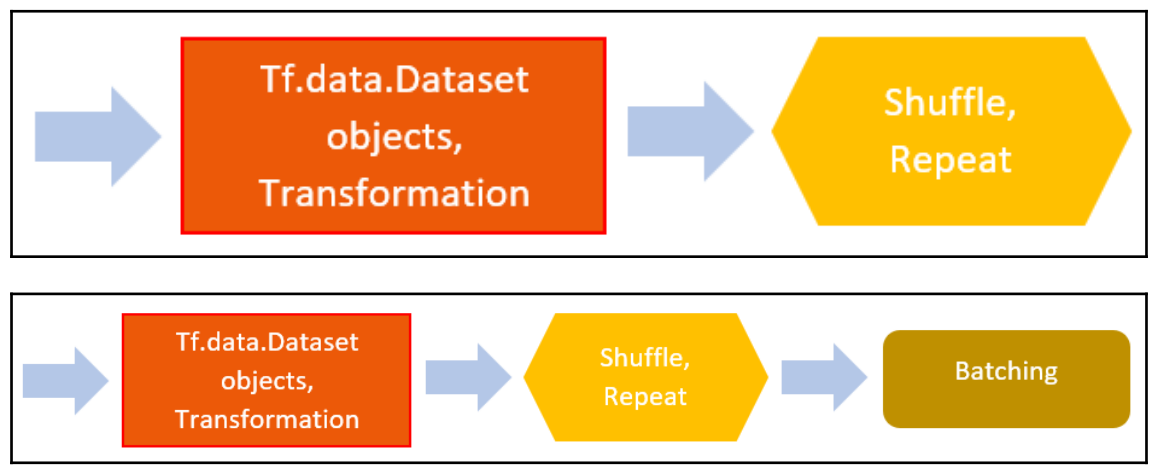

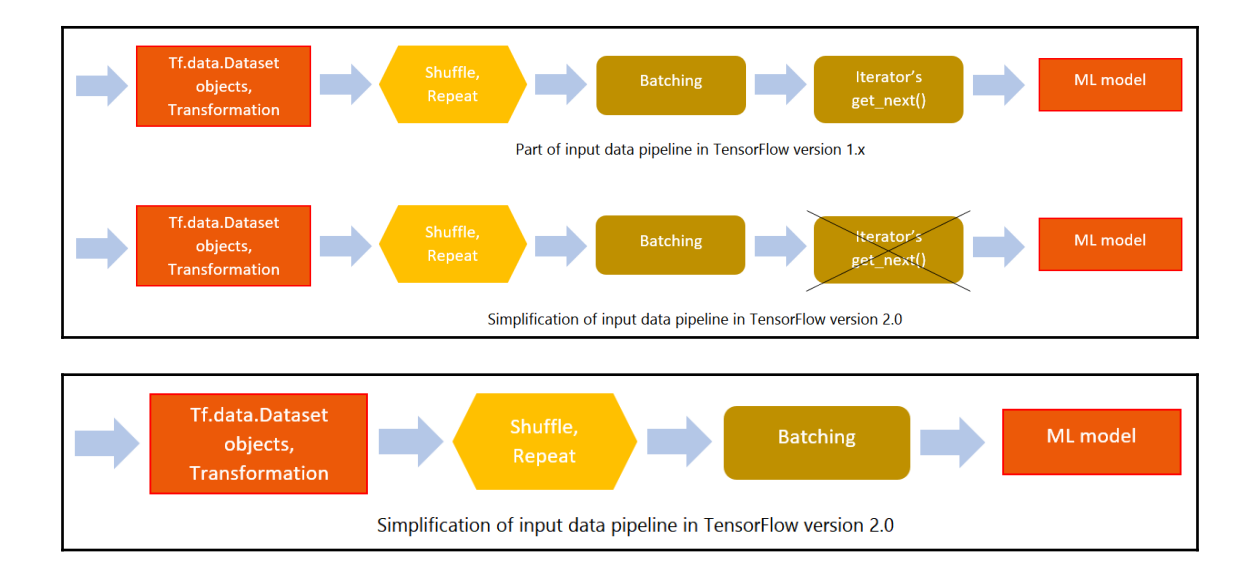

# **Chapter 4: Model Training and Use of TensorBoard**

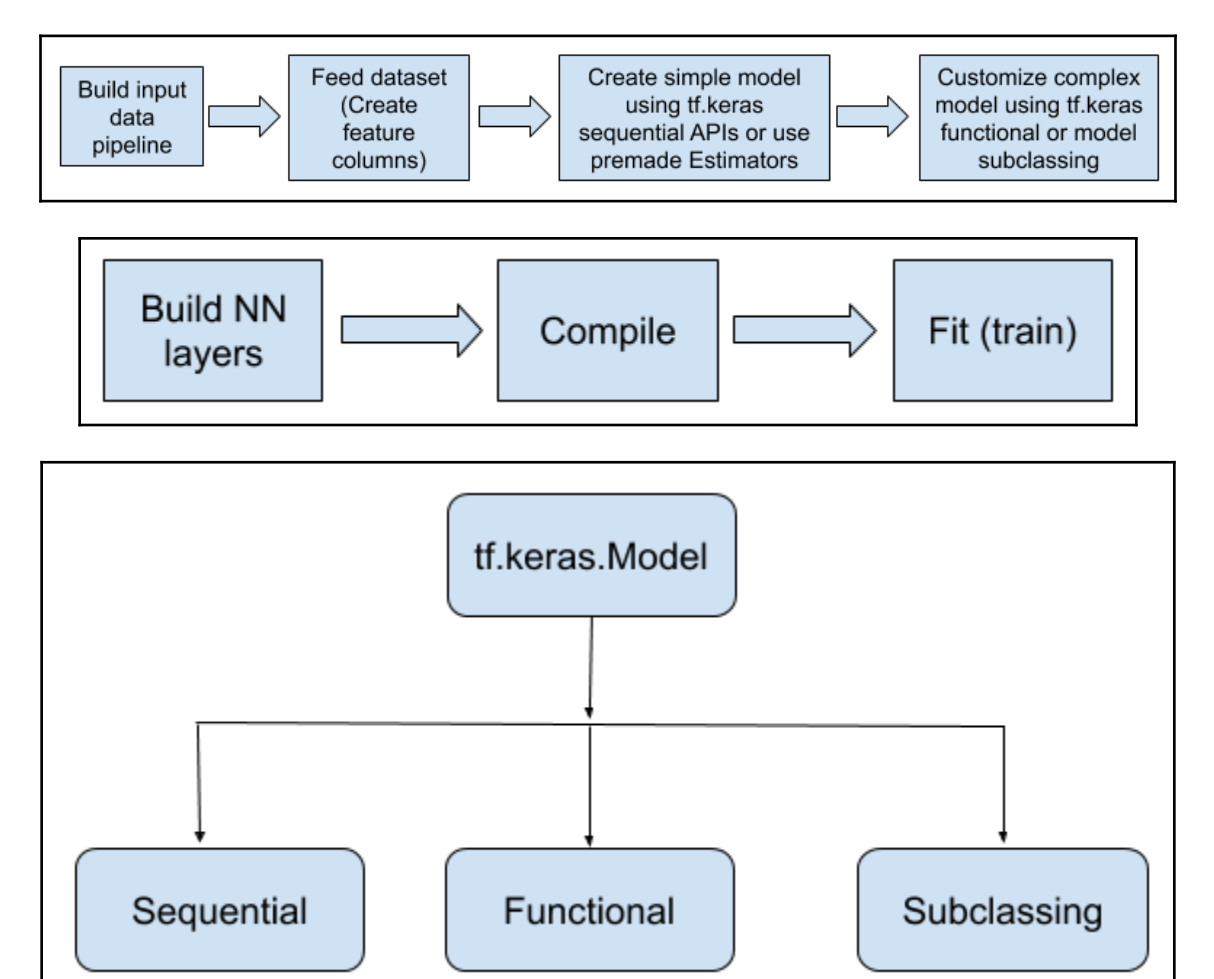

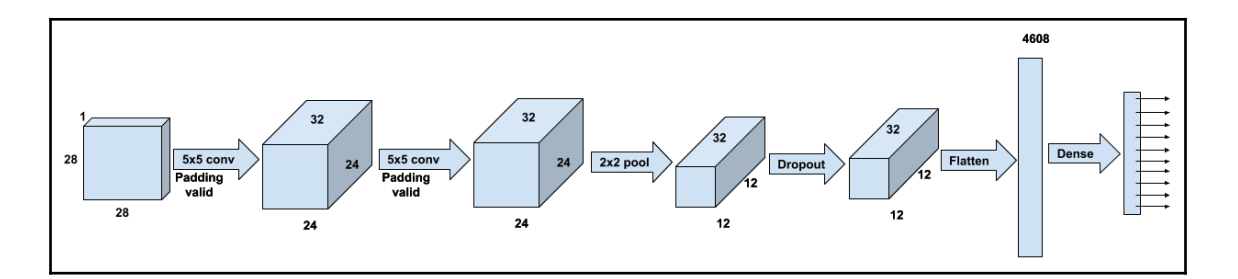

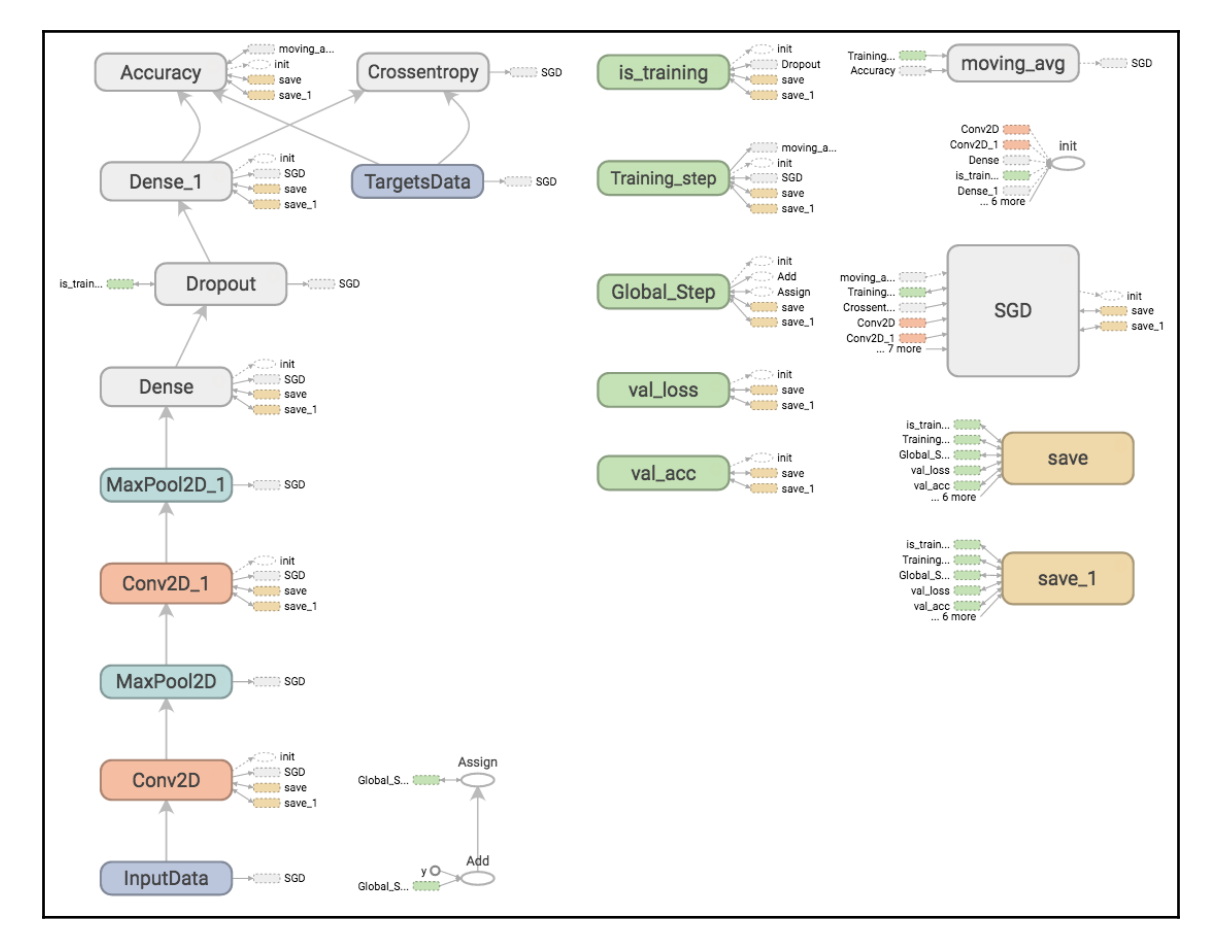

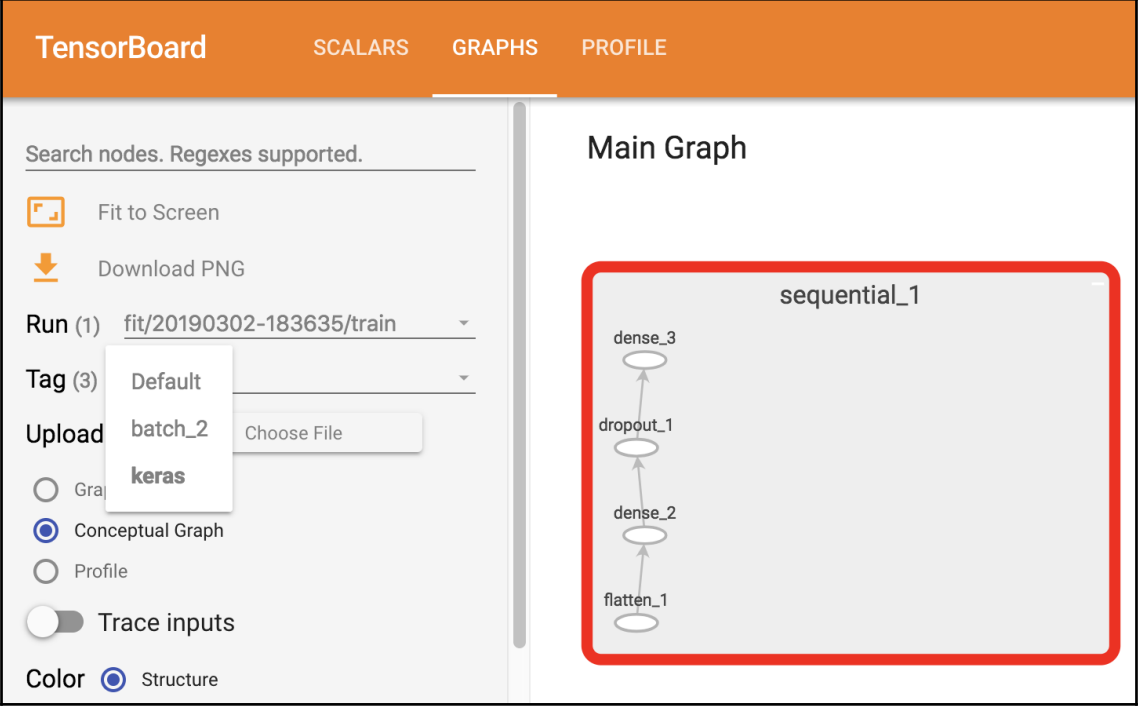

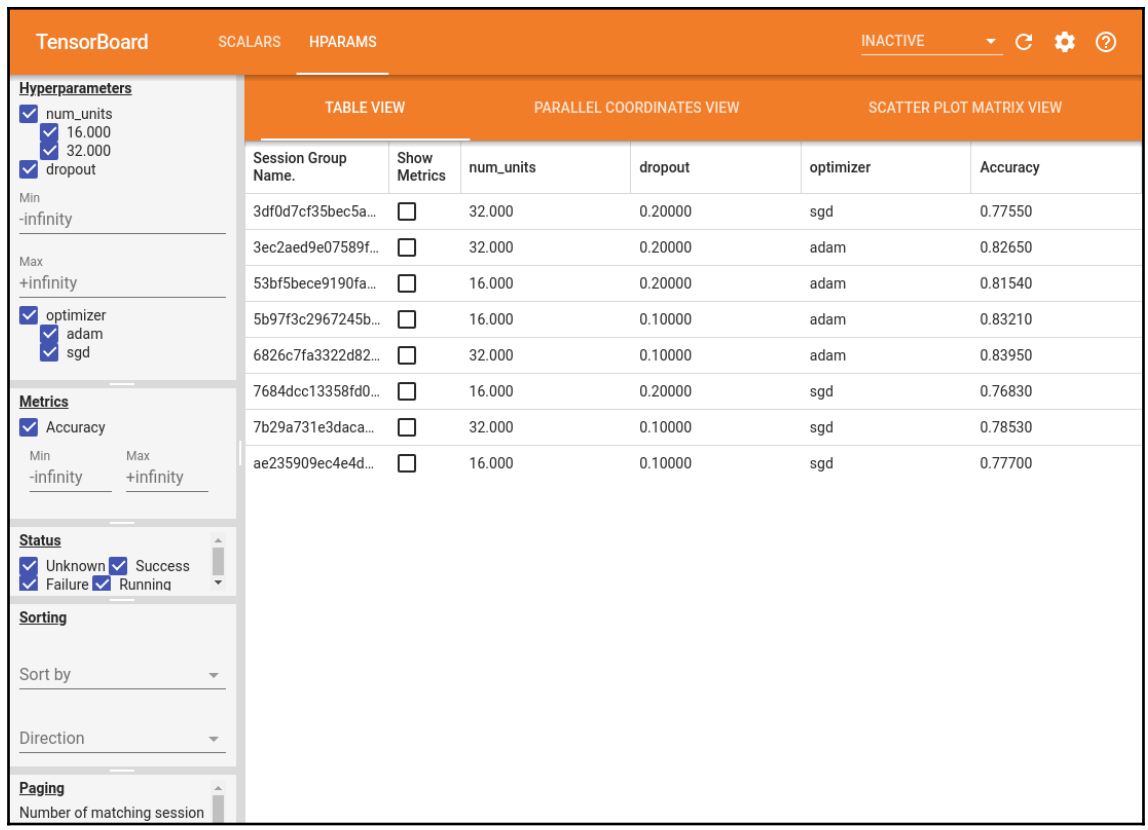

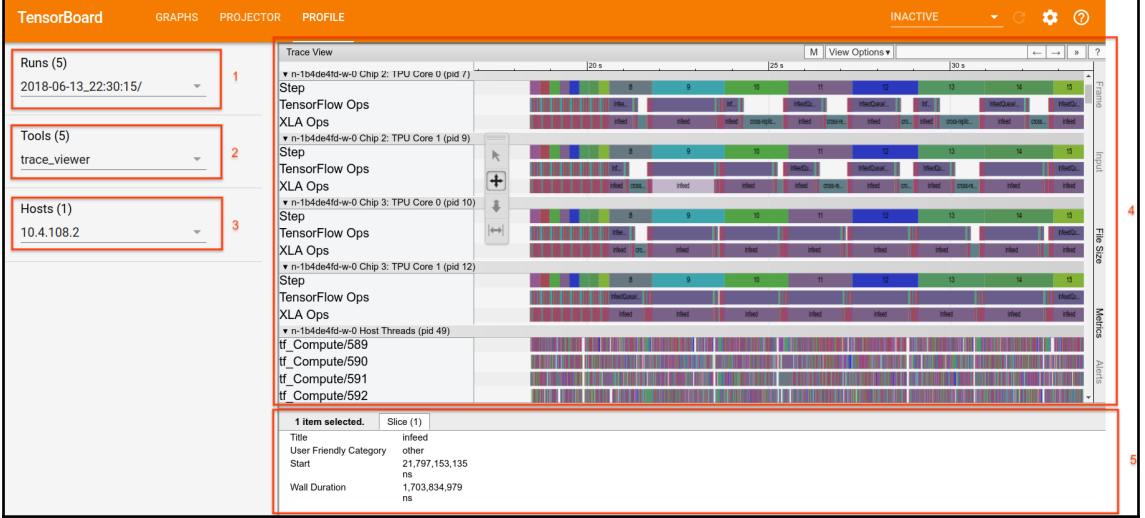

## **Chapter 5: Model Inference Pipelines - Multiplatform Deployments**

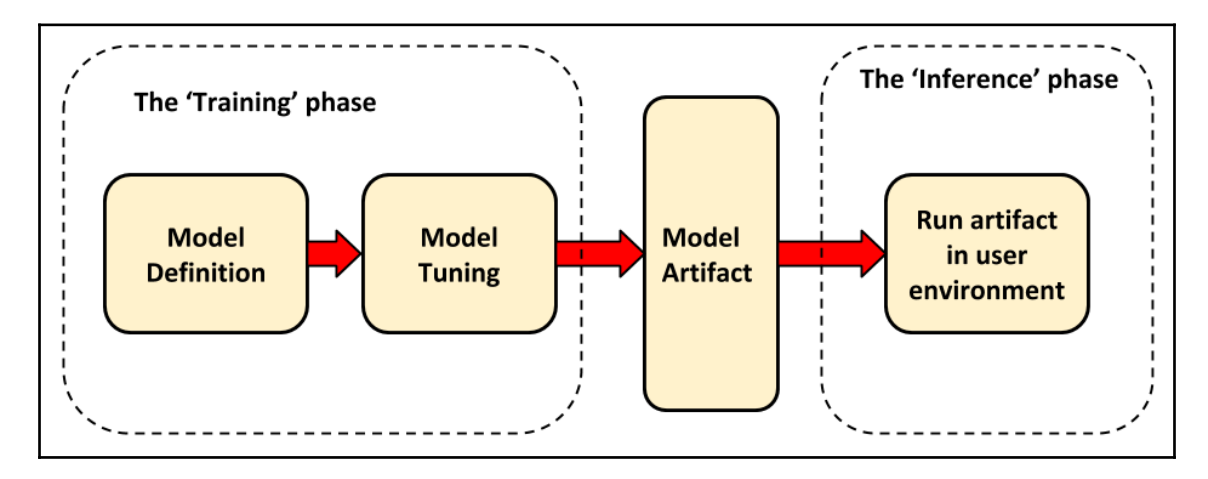

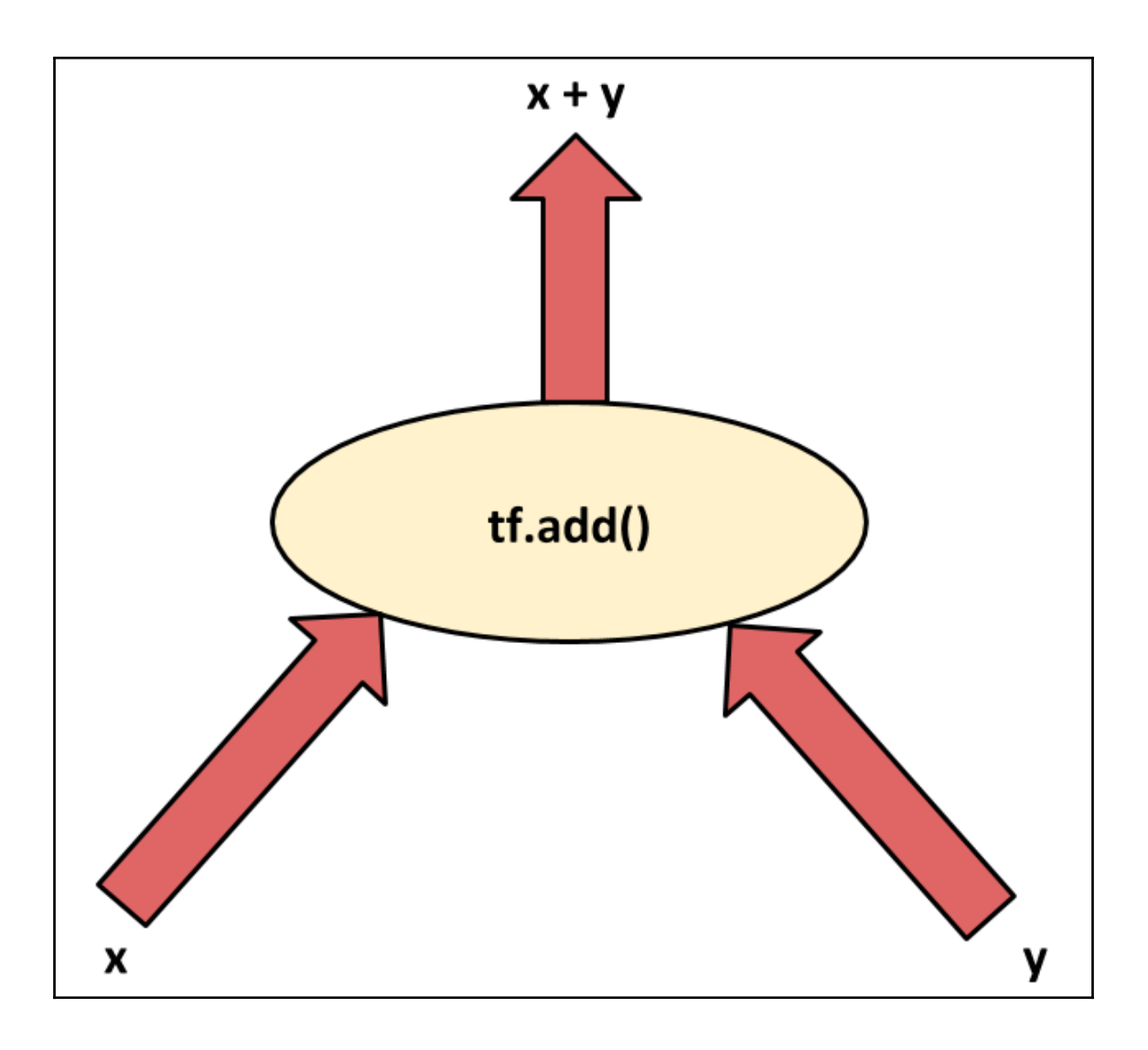

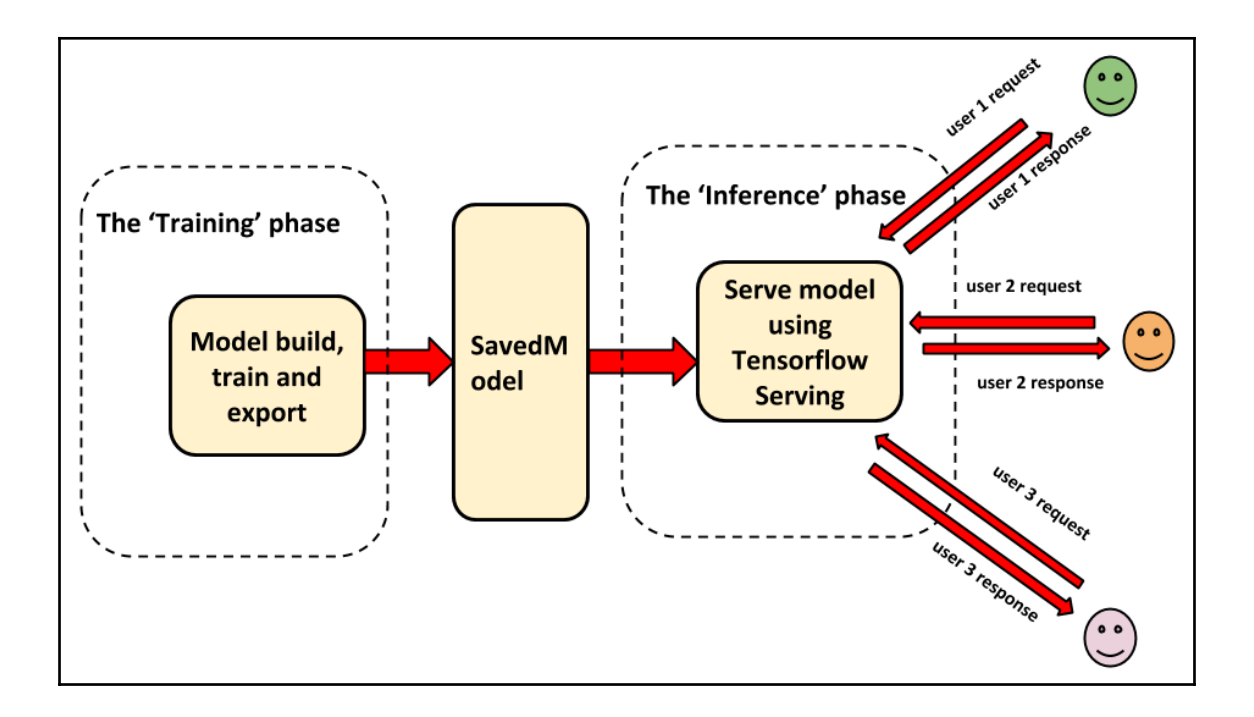

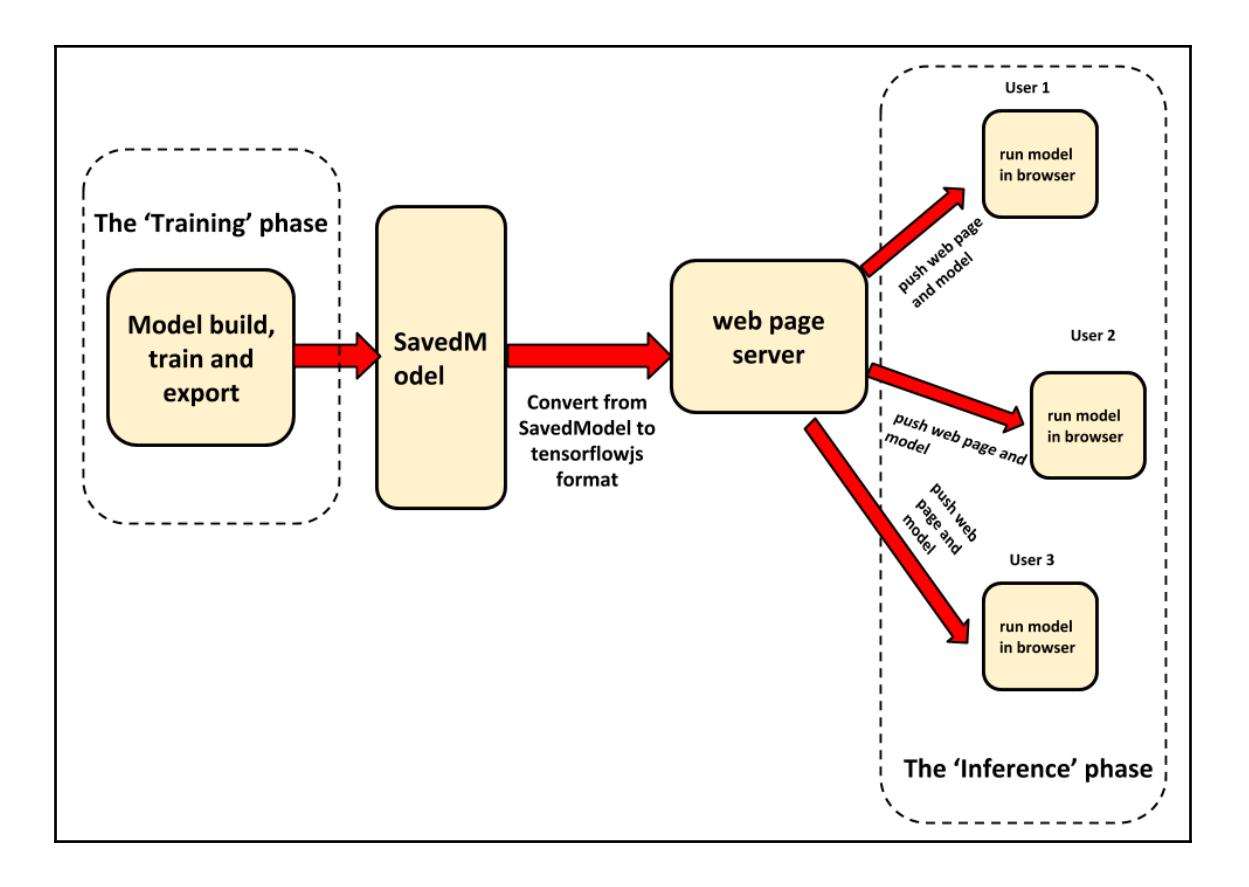

## **Chapter 6: AIY Projects and TensorFlow Lite**

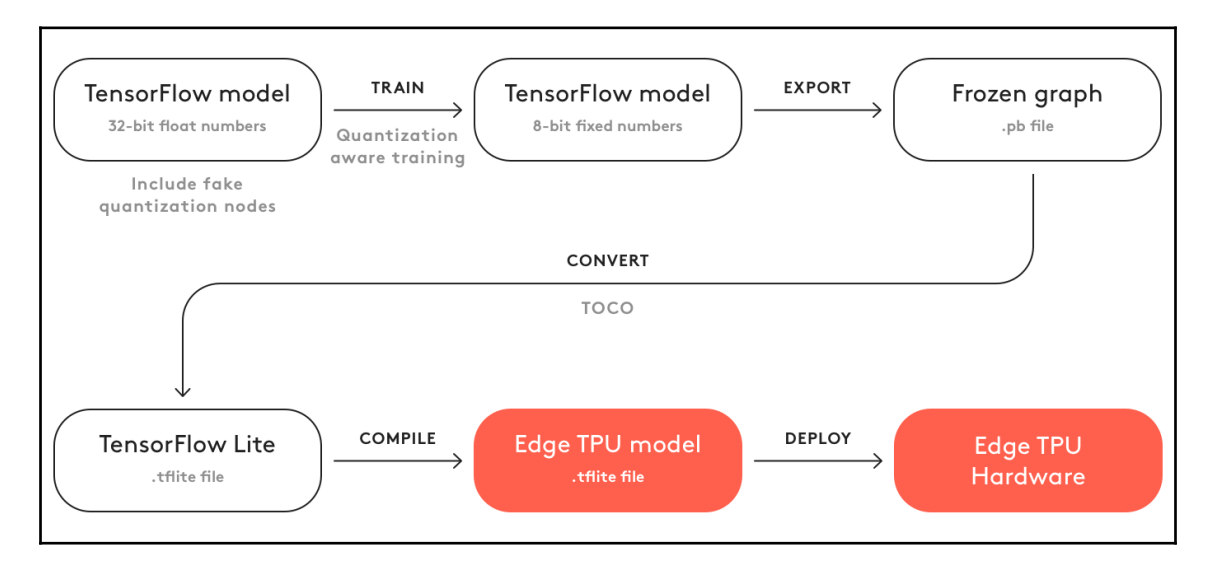

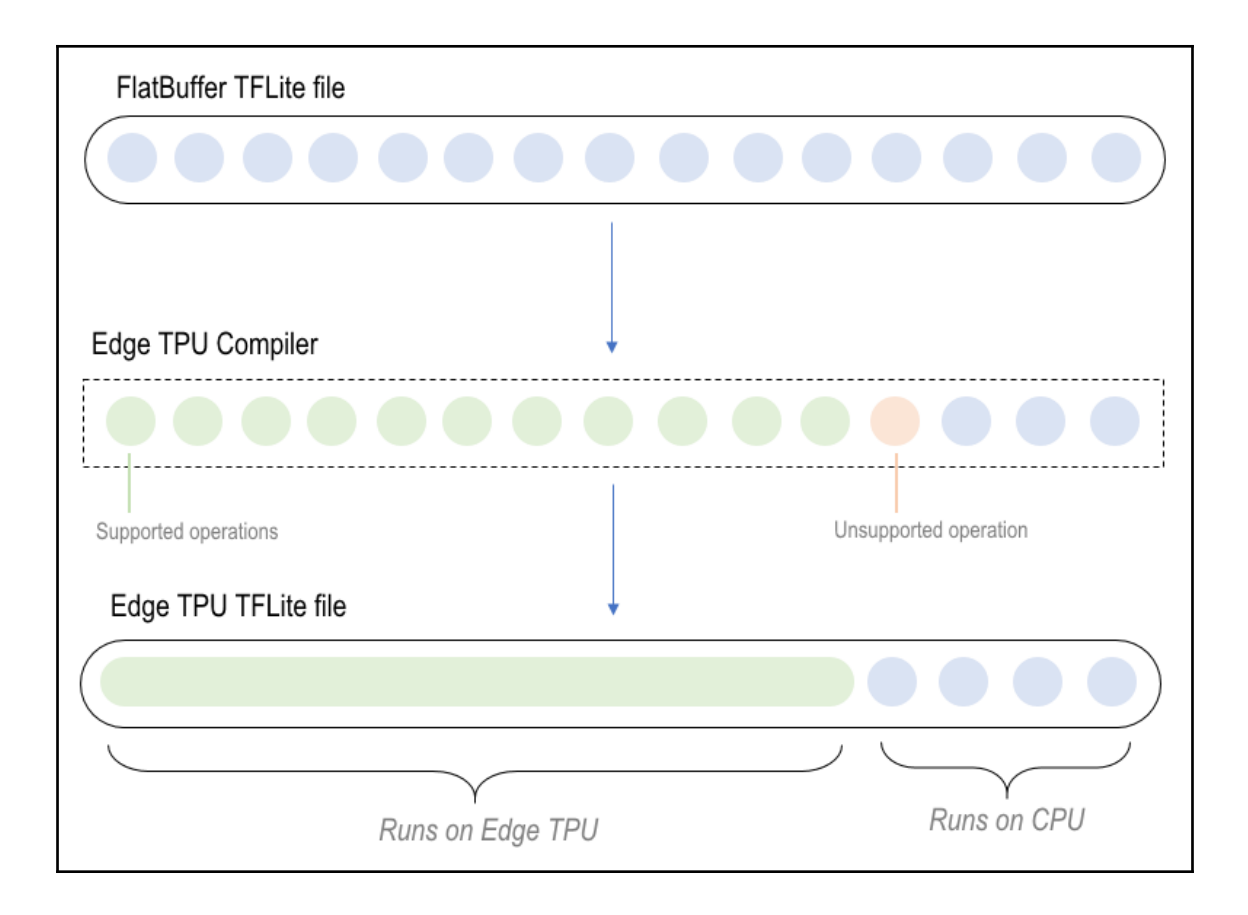

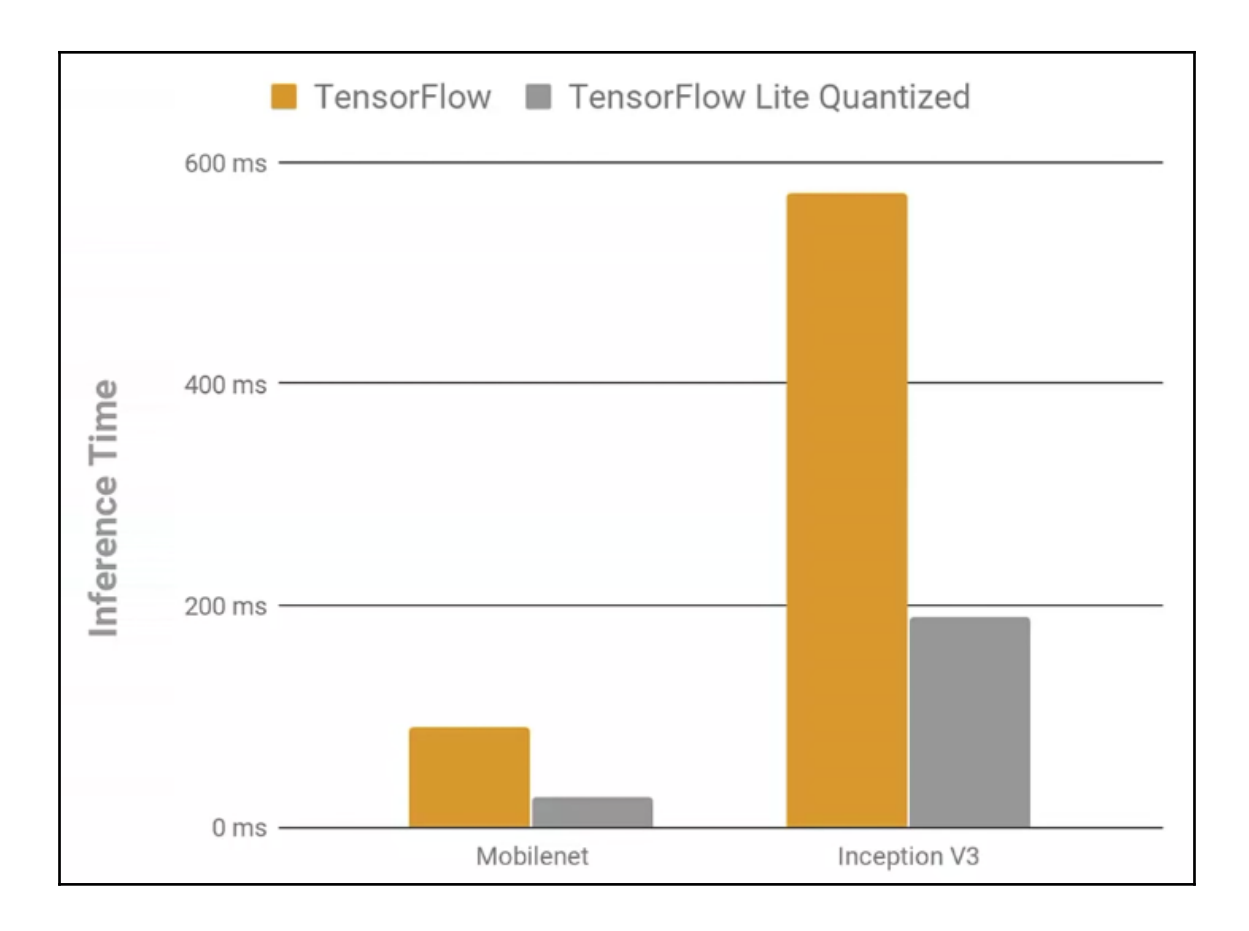